# **参加者へのご案内**

#### **参加登録受付**

場 所:京王プラザホテル 本館 4F ホワイエ

- 日 時:7月1日(金)8:00~18:00 7 月 2 日(土)7:30~16:00
- 参加費:会員・非会員 15,000 円 初期臨床研修医 3,000 円
	- ※ 本誌巻頭に綴じ込まれている参加申込書に必要事項をご記入の上,参加費を添え て,参加受付にてお申込ください.
	- ※ 初期臨床研修医・学部学生 事前に学会ホームページ(http://www.congre.co.jp/jsfr42)から所定の用紙をダウ ンロードし,必要事項(所属長の証明要)をご記入の上,当日参加受付にてご本人 様を確認できる書類(身分証, 学生証等)と併せてご提出ください.

#### **プログラム・抄録集**

会員は必ずご持参ください. 当日は1冊 2,000円で、本館4F ホワイエの総合案内にて販売いたします.

#### **新入会受付**

場 所:京王プラザホテル 本館 4F ホワイエ

- 日 時:7月1日(金)9:00~17:00
	- $7 \nparallel 2 \nparallel (+) 9 : 00 \sim 15 : 00$

会場にて新入会をご希望の方は,あらかじめ【日本骨折治療学会ホームページ(http:// www.jsfr.jp)】→【入会案内】→【入会フォーム】に必要事項を入力し, プリントアウト した申込書をご持参ください.

#### **食 事**

ヌーンタイムレクチャーでは昼食を,イブニングセミナー,モーニングセミナーでは軽食 をご用意いたします. 数量に限りがございますので予めご了承ください.

#### **企業展示・書籍展示**

場 所:京王プラザホテル 本館 4F 花

- 本館 4F・5F ホワイエ 南館 4F・5F ホワイエ
- 日 時:7月1日(金)9:00~18:00  $7 \nparallel 2 \nparallel (\pm) 9:00 \sim 16:00$

## **クローク**

傘のお預かりはできませんので予めご了承ください.お預けになった荷物は,その日のう ちにお引き取りくださいますよう,お願いいたします.

- 場 所:京王プラザホテル 3F・4F 常設クローク
- 日 時:7月1日(金)8:00~19:30
	- 7 月 2 日(土)7:30~18:00

## **その他**

- 1) 呼び出しは,基本的におこないません.会員連絡板は,京王プラザホテル 本館 4F ホワイエに設置いたします.
- 2) 学会場内での撮影, 録画, ならびに録音, ポスターの撮影は、禁止いたします.

## **各種会議**

- ◆ 一般社団法人日本骨折治療学会 理事会 日時:6月30日(木)14:00~16:00 場所:京王プラザホテル 本館 42F「武蔵」
- ◆ 一般社団法人日本骨折治療学会 定時評議員会・会員総会 日時:6月30日(木)17:00~18:00 場所:京王プラザホテル 本館 5F「コンコード C」

# **発表者へのご案内**

## **◆ 口演発表 ◆**

演者は担当セッション開始時刻の 10 分前までに次演者席にお着きください. 発表時間の終了1分前に黄ランプ,終了時は赤ランプでお知らせいたします. 質疑時間については座長の指示に従ってください.発表時間を厳守してください.

#### **発表時間**

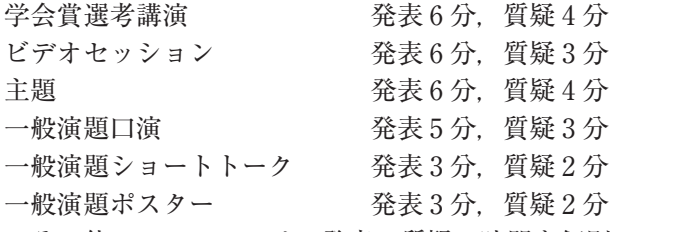

※その他のセッションは,発表・質疑の時間を個別にメールにてご案内いたします.

## **PC センター**

- 日 時:7月1日(金)8:00~18:00
	- 7 月 2 日(土)7:30~17:00
- 場 所:京王プラザホテル 南館 5F だりあ

発表の約 1 時間前(早朝の発表者は約 30 分前)までに,PC センターにて受付と試写をお 済ませください.2 日目の演者は 1 日目にも受付できます.

#### **データ(CD-R,USB メモリ)持ち込みの場合**

- 1) 学会準備 PC 環境:Windows7(OS)アプリケーション Windows 版,Power Point2003/ 2007/2010/2013
- 2)受付可能メディア:CD-R,USB メモリ
- 3)Macintosh および Windows8(OS)を使用の場合は,PC 持ち込みのみ対応します.
- 4)ファイル名は「演題番号 \_ 演者名」としてください.(例)1-1-1\_ 熊本太郎
- 5) 画面レイアウトのバランス異常を防ぐため,フォントは「MS ゴシック」「MS 明朝」 をお奨めします.
- 6) 動画をPowerPointで使用する場合,Windows7(OS)およびWindows Media Player11 の初期状態に含まれるコーデックで再生できる動画ファイルをお持ちください. 動画 ファイルは WMV 形式(ビットレート 10Mbps 以下)を推奨します. PowerPoint とのリンク状態を保つため,使用動画データも同じフォルダに一緒に保存 してください.
- 7)メディアには発表データのみを入れてください.
- 8) コピーミスを防ぐため,データコピー作成後,他のパソコンで正常に動作するかチェッ クしてください.
- 9)予め最新のウィルス駆除ソフトでチェックをお願いいたします.
- 10) 必ずバックアップデータをお持ちください.
- 11) お預かりした発表データは、会期後にすべて消去いたします.

#### **PC 本体をお持ち込みの場合**

- 1) 外部モニター接続端子を御確認のうえ,コネクタを必要とする場合は必ずご持参くだ さい.
- 2) 学会では D-sub15 ピン(下図)に対応する端子のみ準備いたします. 外部モニターに 正しく出力されるか,予め御確認ください.プロジェクターで投影される解像度は XGA(1024×768)です.

 パソコン側(メス) D-sub15 ピン ●は凹型の部分です

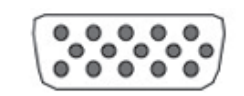

- 3) 電源アダプター, バックアップデータ (CD-R か, USB メモリ保存) は必ずご持参く ださい.
- 4)スクリーンセーバーや省電力設定は事前に解除しておいてください.
- 5)発表後は,発表会場内の PC オペレータ席にて,ご自身の PC をお受取ください.

## **◆ ポスター ◆**

ポスター演者は、各自が作成し、事前に貼り 付けてください. 貼り付けには,事務局で準備した押しピンを ご使用ください.

### **ポスターパネルサイズ**

演題名,所属,氏名:縦 20 センチ×横 70 セ ンチ 本 文:縦 160 センチ×横 90 センチ 演題番号:事務局で準備します. ※ 演題名・所属・氏名は、 各自でご用意くだ さい. ※指定時間後に撤去されていないポスター は,事務局にて処分いたしますので,予め ご了承ください.

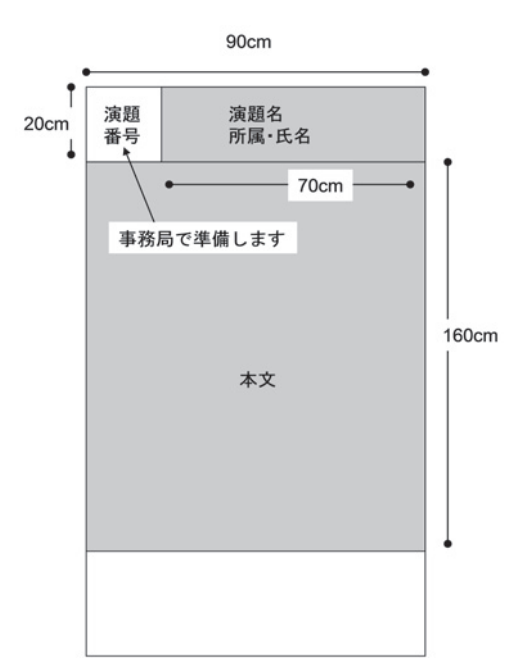

### **ポスター会場**

ポスター会場①南館 3F グレースルーム:P-01~P-56 ポスター会場②本館 4F 花 ABCD:P-57~P-185

## **座長・スーパーバイザーへのご案内**

#### **口演**

担当セッションの開始時刻の 15 分前までに,会場内の次座長席にお着きください. 進行は時間厳守でお願いいたします.

## **日本整形外科学会教育研修講演のご案内**

招待講演, 韓国会長講演, AOTrauma Seminar, 教育講演, モーニングセミナー. ヌー ンタイムレクチャー,アフタヌーンセミナー,イブニングセミナーは,日本整形外科学会教 育研修講演単位が認められております.

受講単位は1講演(1時間)につき1単位です. なお. 会期中に取得できる単位は6単位 までです(ただし,1 日の取得可能単位数の上限は 4 単位です).

なお,単位の取得を希望されない場合も,本学会参加者は聴講いただけます.

#### **1.受講受付**

以下のとおり教育研修講演単位受付を設置いたします. 場 所:京王プラザホテル 本館 5F ホワイエ 日 時:7月1日(金)8:00~18:00

 $7 \nparallel 2 \nparallel (+) 8 : 00 \sim 14 : 40$ 

#### **2.申込方法**

- 1) 教育研修講演単位受付にて本誌巻頭綴じ込みの「日整会教育研修講演受講申込書」に 必要事項をご記入のうえ,講演開始 10 分前までに受講料(1 講演:1,000 円)を添え てお申し込みください.
- 2)受講証明
	- ① 講演開始 10 分前から,開始後 10 分までに IC 会員カードまたは仮 IC カードを講演 会場入口のカードリーダーにかざして出席登録を行ってください.10 分を過ぎた場 合,手続きが完了していない場合,途中退場された場合は,単位取得はできません. ② 学会終了から 1 週間程度で,日整会ホームページの取得単位確認画面の単位振替シ ステムでご自身の取得状況を確認できます.
- 3) 研修手帳をお持ちの方も,IC 会員カードで出席確認を行うため,日整会ホームページ の会員専用ページの単位取得履歴に記録が残ります.このため,受講証明印を受ける 必要はありません.該当する必須分野のページに必要事項を記入し,受講証明印の欄 に「会員カード」または「HP 参照」と記入してください. 更新時には、ホームペー ジ上の取得履歴と照合いたします.

#### **◆ご注意ください◆**

2015年(平成 28年)1月1日より,日本整形外科学会教育研修講演における単位取得が 完全デジタル化されております.

·教育研修講演の単位取得にあたっては、IC 会員カードが必要になりますので、必ずご 持参ください.

 カードがお手元にない方は日本整形外科学会事務局〈03-3816-3671〉までお問い合わせ ください.

- ※なお.本会は現金決済のみとなります. クレジット機能はご使用いただけませんので. ご了承ください.
- ・ 単位の必須分野番号を,受講当日に選択することはできません.後日,日本整形外科学 会会員専用ページ内の「単位振替システム」を利用して,ご自身でご希望の必須分野番 号への振り替えをお願いします.